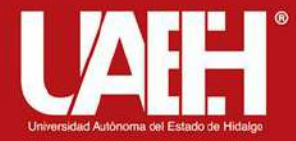

# UNIVERSIDAD AUTÓNOMA DEL ESTADO DE HIDALGO

**CEA** 

**Instituto de Ciencias Económico Administrativas**

# ○ Área Académica: Contaduría

○ Tema: Técnicas de Evaluación Financiera

○ Profesor(a): Dra. Teresa de Jesús Vargas Vega, Dr. Sergio D. Polo Jiménez, Dr. Eleazar Villegas González.

○ Periodo: enero - junio 2022

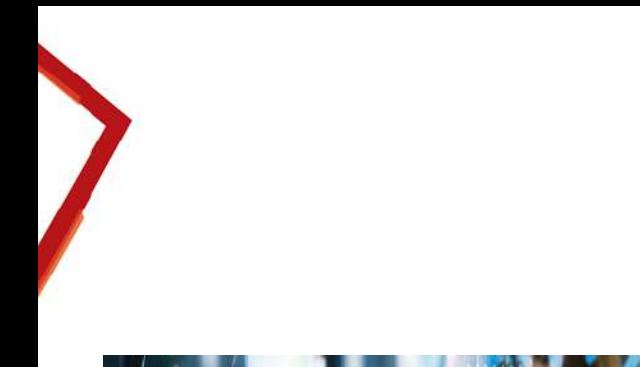

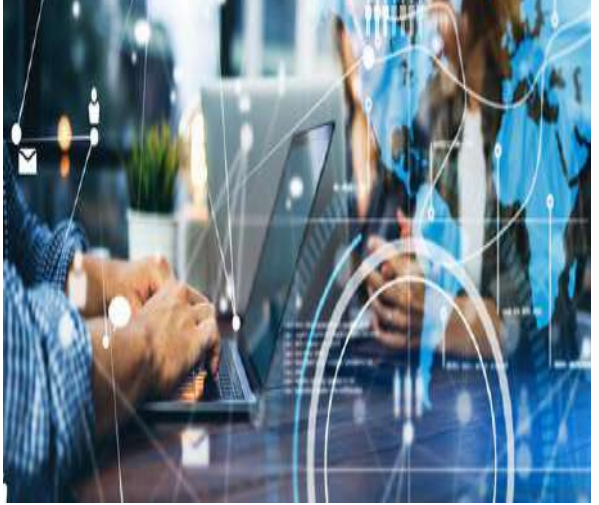

#### Tema: Técnicas de Evaluación Financiera

#### **Resumen :**

**El estudio de la evaluación financiera es la parte final del análisis de la factibilidad de un proyecto. En este punto es importante demostrar que el proyecto es viable y para ello es necesario conocer los métodos financieros para medir su rentabilidad.**

**Palabras Clave: Flujos de efectivo, Rentabilidad, Viabilidad.**

## **Tema:**

#### **Abstract**

**The financial evaluation study is the final part of the feasibility analysis of a project. At this point, it is critical to demonstrate that the project is viable, and for this, it is necessary to know the financial methods to measure its profitability.**

**Keywords: Cash flows, Profitability, Viability**.

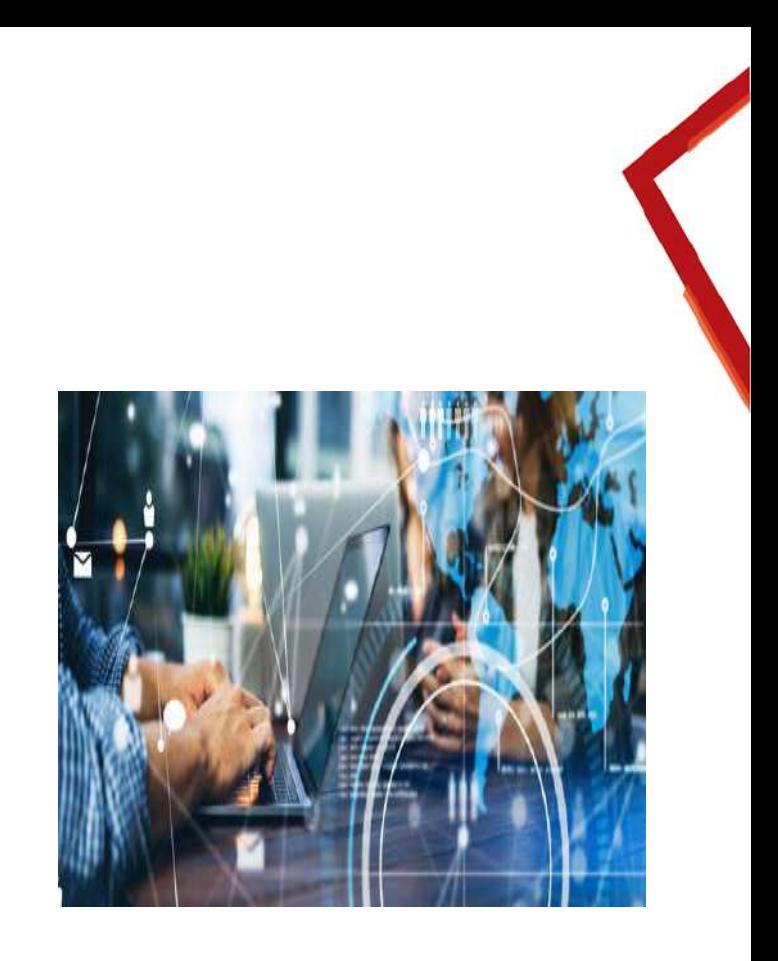

Instituto de Ciencias Económico Administrativas

# Objetivo General

Comprender las técnicas de evaluación financiera utilizadas para determinar la viabilidad de un proyecto de inversión.

# Objetivos Específicos

- Definir los conceptos de VPN y TIR.
- Exponer las ventajas y desventajas entre ambos métodos.

# Introducción

Instituto de Ciencias Económico Administrativas

# Decisiones de Inversión

### *Inversión*

*Cualquier sacrifico de recursos que se haga hoy, con la esperanza de recibir beneficios en el futuro.*

*Características*

- Implica alternativas
- Se relaciona con las diferencias entre las alternativas del futuro
- Se interesa en la diferencia de costos, no en la asignación de costos
- Se interesa en la ocurrencia de ingresos y gastos, no en su causación
- Considera la diferencia de sumas iguales de dinero en distintos puntos en el tiempo.

# Decisiones de Inversión

*La conveniencia de un proyecto debe siempre evaluarse sin tomar en cuenta su financiamiento.*

> *Es decir, el proyecto es bueno o malo independientemente de cómo se le financie.*

• Las decisiones de inversión se sustentan en:

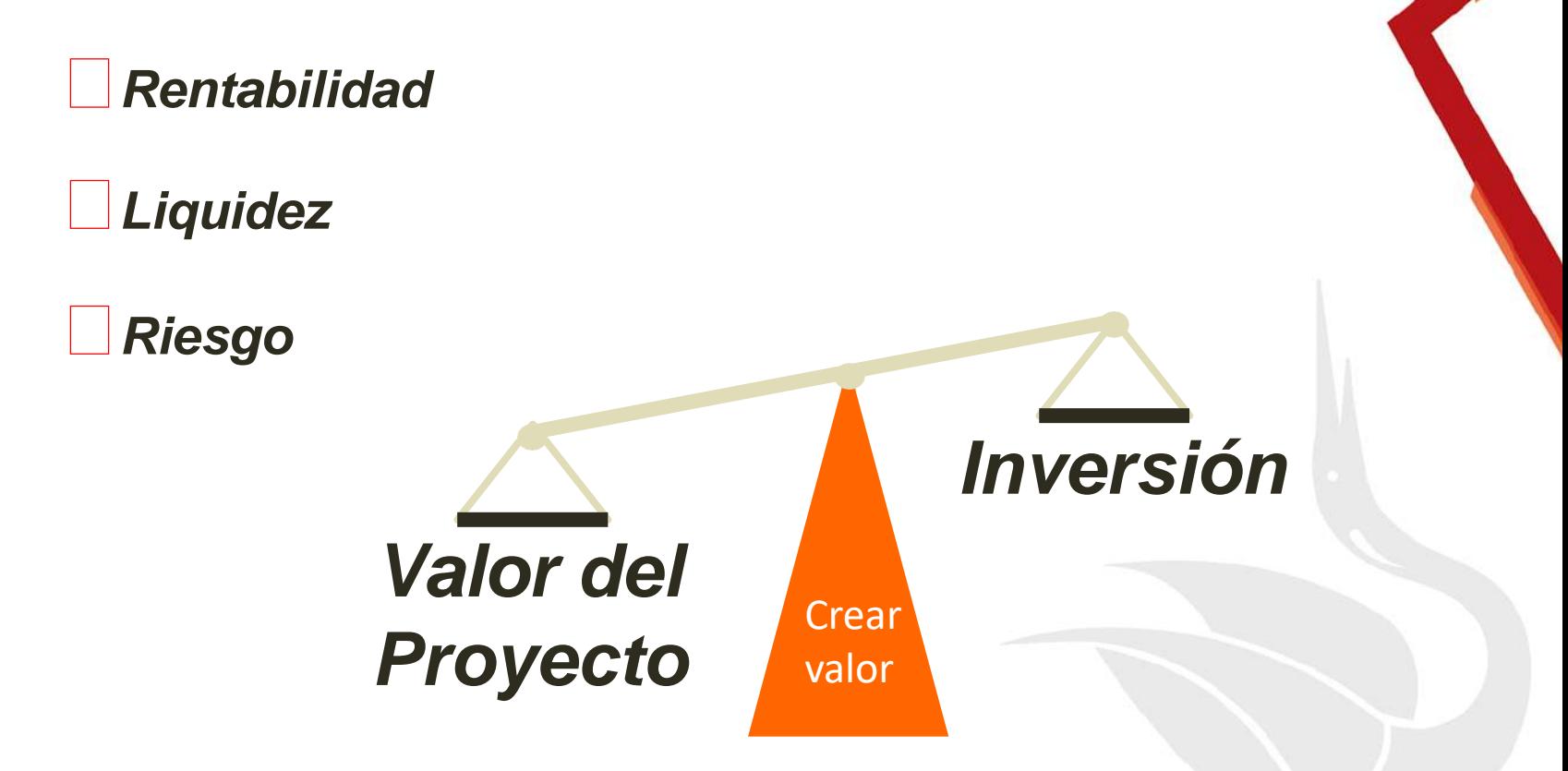

## Técnicas de Evaluación Financiera

- Valor Presente Neto
- Tasa Interna de Retorno

## Valor Presente Neto = VPN

Es el equivalente monetario en pesos actuales de todos los ingresos y egresos de un proyecto.

Se mide con los flujos de efectivo netos, no con utilidades.

Formula:

$$
VPN = 0 = \left(\frac{FE}{\left(1+K\right)^1}\right) + \left(\frac{FE}{\left(1+K\right)^2}\right) \cdots + \left(\frac{FE}{\left(1+K\right)^N}\right) - Inversion
$$

Donde: FE: Flujos Netos de efectivo; k= tasa de interés (o de descuento)

Si «i» es la tasa de interés adecuada el proyecto...

- VPN(i) > 0 .... Crea Valor = **proyecto conveniente**
- VPN(i) = 0 .... Ni crea ni destruye valor = **Proyecto indiferente ¿puede haber opciones?**
- VPN(i) < 0 .... Destruye Valor **Proyecto inconveniente**

#### **Ejemplo:**

Se desea invertir en la compra de un taxi que vale \$300,000 para trabajarlo durante 4 años con rendimientos anuales de \$70,000. Al final del cuarto año se vende por \$35,000. Si el costo de oportunidad de los recursos es del 15%, ¿Cuál es el VPN?

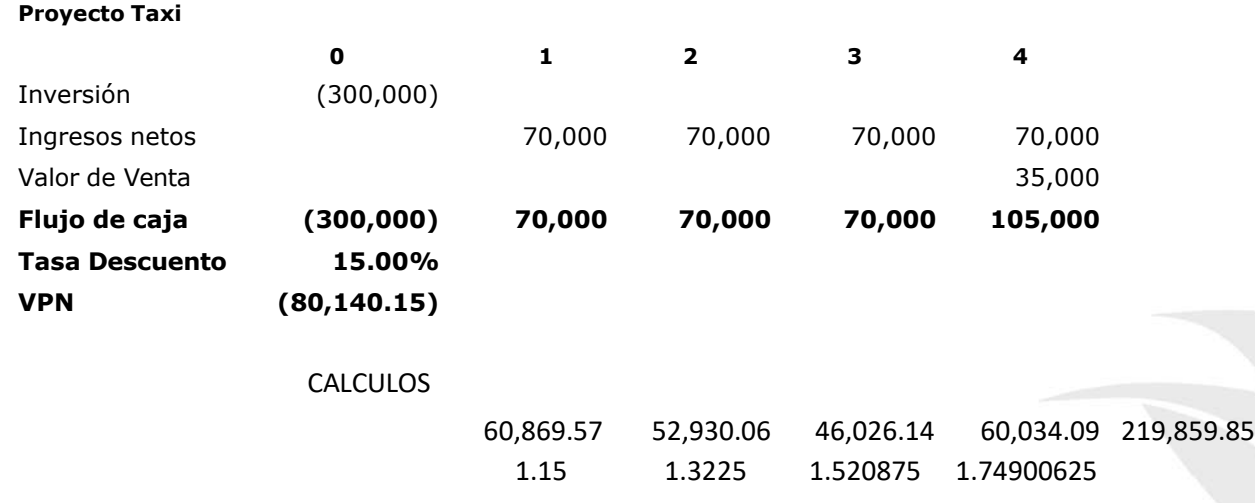

### Tasa Interna de Retorno (TIR)

Se define como la tasa de interés que reduce a cero el valor presente.

$$
TIR = \sum_{T=0}^{n} \frac{Fn}{(1+i)^n} = 0
$$

Si la TIR es

Formula:

Donde: Fn= Flujos Netos de efectivo i= tasa de interés (o de descuento) n= número de periodos

En tanto la tasa interna de rendimiento del proyecto (TIR), en contraste con la tasa de

rendimiento requerida por la empresa para tal inversión, el proyecto será ...

Mayor que i , aceptar

Igual que i , indiferente, ¿hayopciones?

Menor que i , Rechazar

#### **Ejemplo:**

Se desea invertir en la compra de un taxi que vale \$300,000 para trabajarlo durante 4 años con rendimientos anuales de \$70,000. Al final del cuarto año se vende por \$35,000. Si el costo de oportunidad de los recursos es del 15%, ¿Cuál es la TIR?

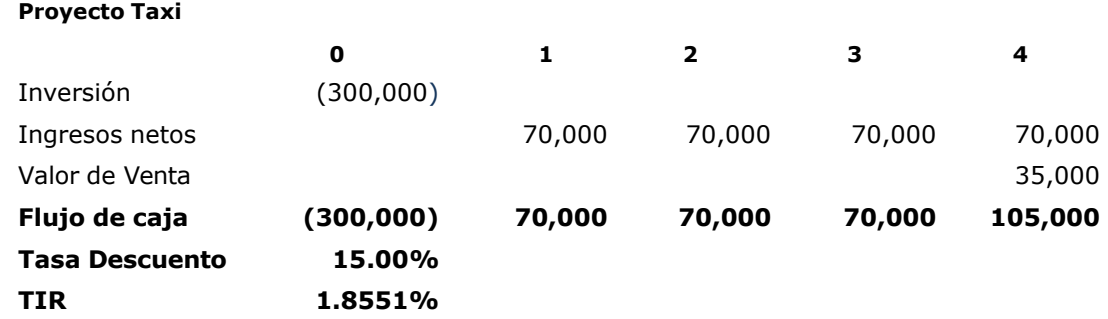

## Ventajas y desventajas del VPN y la TIR

ហ

 $\bm >$  $\mathbf \omega$  $\mathbf \subset$ 

 $\frac{1}{\sigma}$  $\boldsymbol{\sigma}$  $\mathbf{v}$ 

El *VPN* tiene como virtud determinar cuanto van a valer los flujos de entrada y salida al día de hoy para compararlos entre si y verificar el rendimiento.

Ventajas

La *TIR* nos dá la referencia de cuanto es rendimiento que se debe el mínimo exigir a un proyecto para cubrir costo de la inversión y establecer a partir de ahí cual es la tasa de rendimiento.

Tanto el *VPN* como la *TIR* dependen de una estimación de flujos, pueden arrojar cifras erróneas en el caso de que no sean estimados correctamente.

flujos de efectivo considerables y poco frecuentes la *TIR* se vuelve imprecisa.  $\mathsf{D}$ A

## Referencias Bibliográficas

- Baca Urbina, G.(2022). Evaluación de Proyectos, 9<sup>a</sup>. Edición. México: McGraw Hill.
- Sapag Chain, N. R. (2021). Proyectos de Inversión. Formulación y Evaluación. 3ª. Edición. México: Pearson.
- Brigham, E. (2020). Fundamentos de Administración Financiera.15a. Edición. México: Cengage.

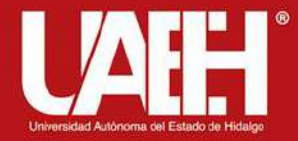

#### tvvega@uaeh.edu.mx $\boxed{\sum}$

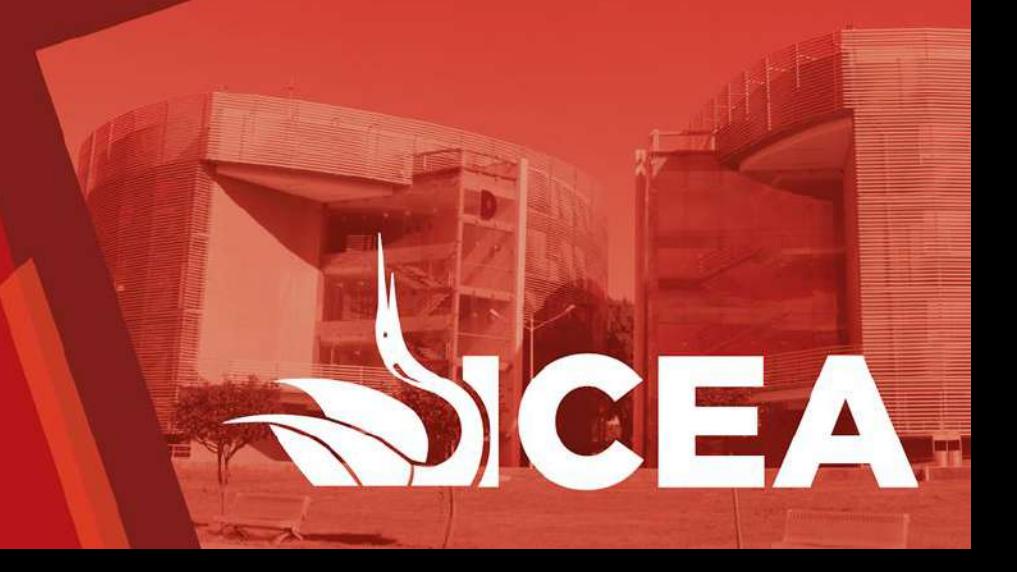